## **Kurzanleitung LV-Erhebung für Lehrende (In PHO unter Visitenkarte auf LV-Erhebung):**

- 1. Bitte nur mehr Termine eingeben, die wirklich fix und im Stundenplan sind!! Termine löschen oder verschieben nur wenn unbedingt notwendig!
- 2. Termine bitte nur wie hier angeführt eingeben (vgl. auch Handout LV-Erhebung für Lehrende)
- 3.Bitte kontrollieren, ob die LV SSt., ECTS eingetragen haben und ob sie einem Studienplan zugeordnet sind!
- 4. Bitte kontrollieren, ob alle LV, die man im aktuellen Semester unterrichtet, auch hier angeführt sind!

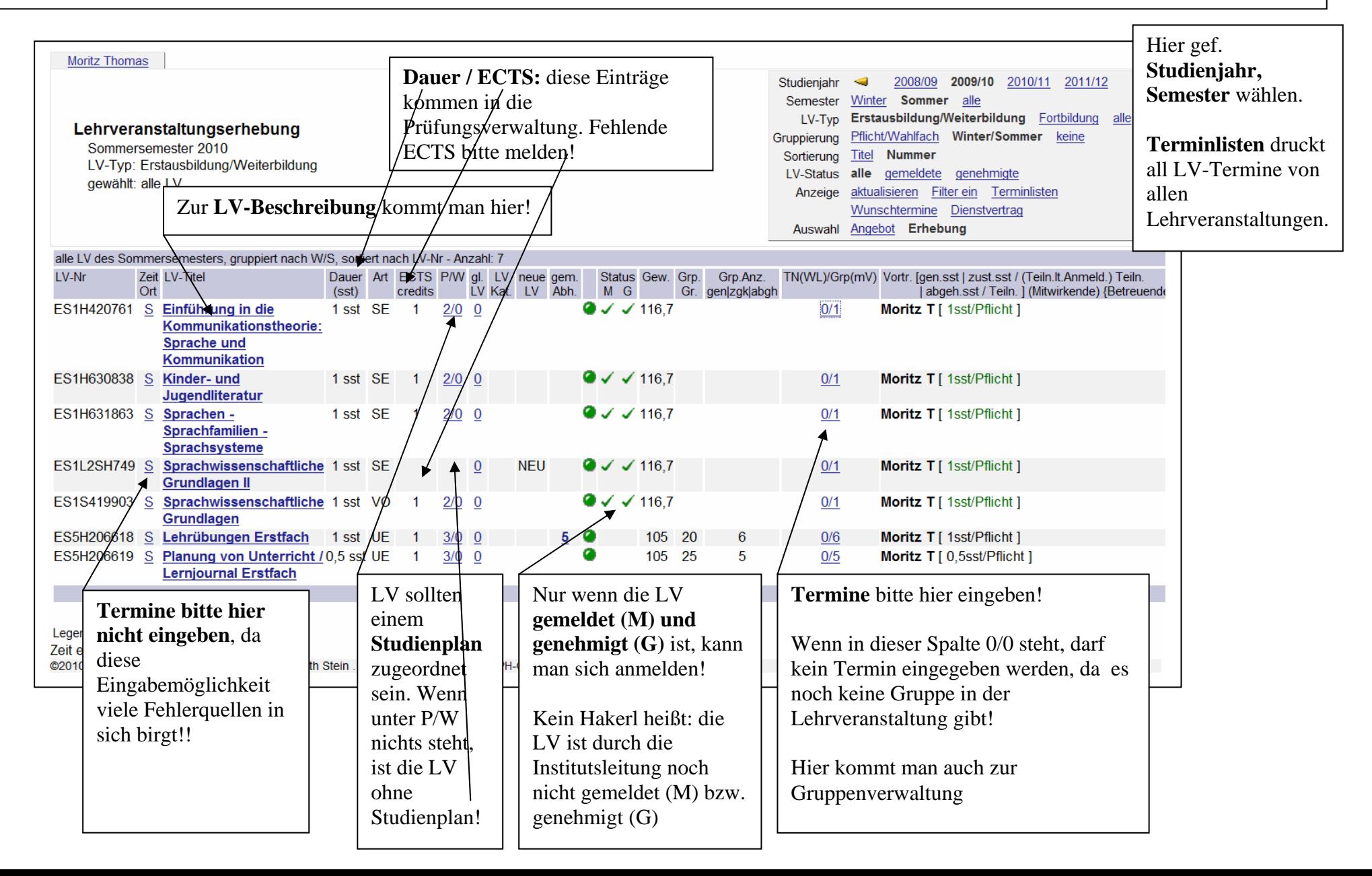